## <<ASP.NET >>

 $<<$ ASP.NET $>$ 

- 13 ISBN 9787115275370
- 10 ISBN 7115275378

出版时间:2012-4

页数:690

PDF

更多资源请访问:http://www.tushu007.com

### $<<$ ASP.NET $>>$

 $\begin{array}{lll} \text{ASP.NET} \end{array} \begin{array}{lll} \text{ASP.NET} \end{array}$ 

618 ASP.NET

 $\text{ASP}.\text{NET}$ 

ASP.NET ASP.NET ASP.NET

<<ASP.NET >>

 $1$  $1.1$ 1.1.1  $@$ Assembly 1.1.2  $\mathcal{Q}$ Control 1.1.3 @Implements 1.1.4  $@Import$ 1.1.5  $@$ Master 1.1.6 @MasterType 1.1.7 @OutputCache 1.1.8  $@Page$  —— 1.1.9 @PreviousPageType 1.1.10  $@$ Reference  $---$ 1.1.11  $@$ Register 1.1.12 @WebHandler  $1.2$  $1.21$  runat  $1.2.2$ 1.23  $1.24$  —  $1.25$  —  $1.26$  $1.27$  $1.28$  $1.29$   $\qquad 1.210$   $\qquad$   $\qquad$   $\q$  $1.2.11$   $---$  URL HTTP  $1.2.12 \quad \quad \text{---} \quad \quad \text{HTTP}$  $1.213$   $\qquad -\qquad$  ASP.NET HTTP  $1.214$  —— Web  $1.215$  —  $1.216$  —  $1.217$   $\qquad 1.218$  —  $1.219$  —  $1.220 - 1.221$   $\qquad$   $\qquad$  $1.2.22 - -$ Web 1.3 1.3.1 App\_Browsers-- $1.32$  App\_Code —  $1.33$  App\_Data—— 1.34 App\_GlobalResources—— 1.35 App\_LocalResources——  $1.36$  App\_Themes—— 1.37 App\_WebReferences-

 $<$ 

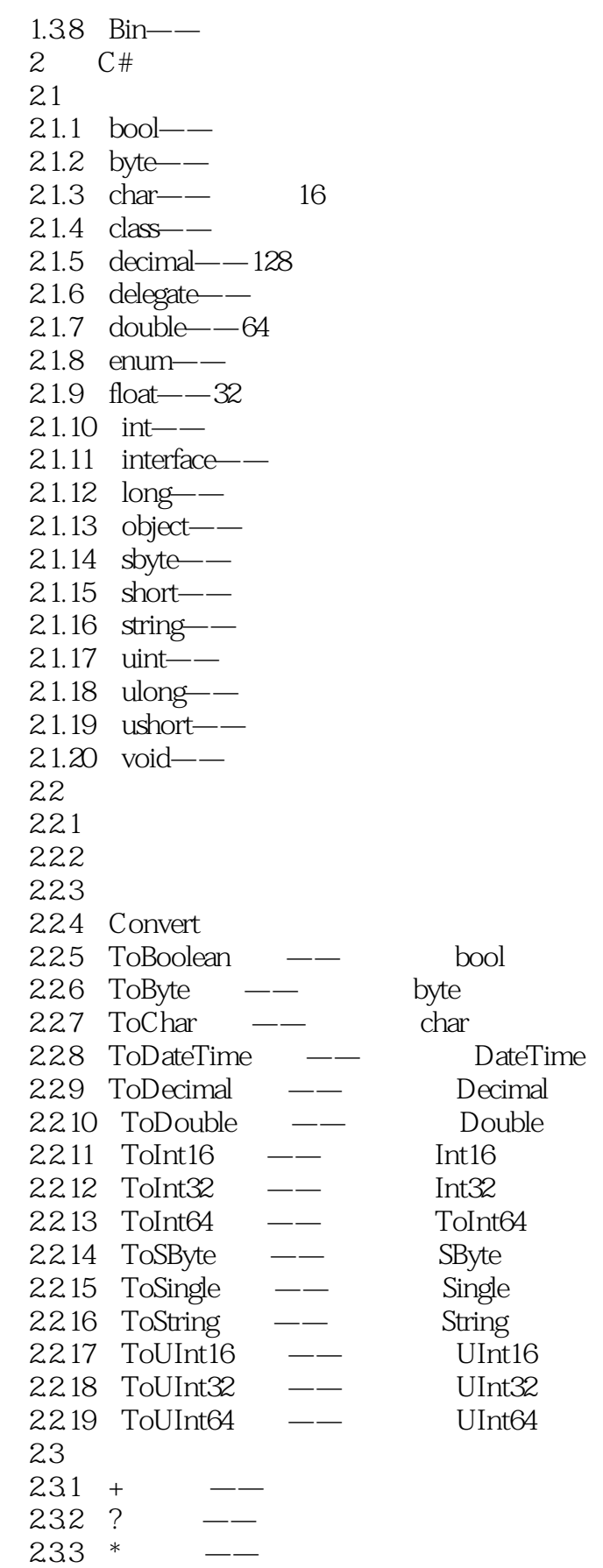

 $<<$ ASP.NET $>>$ 

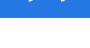

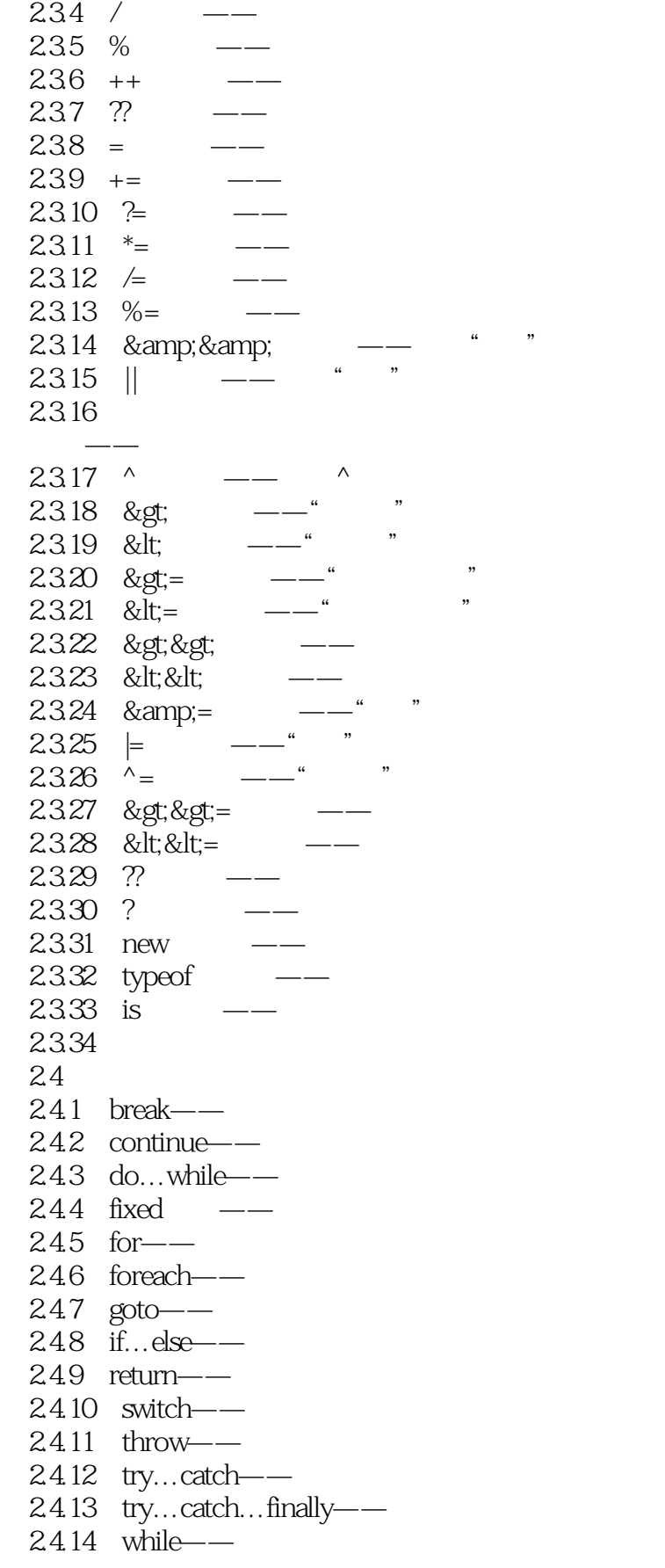

 $< >>$ 

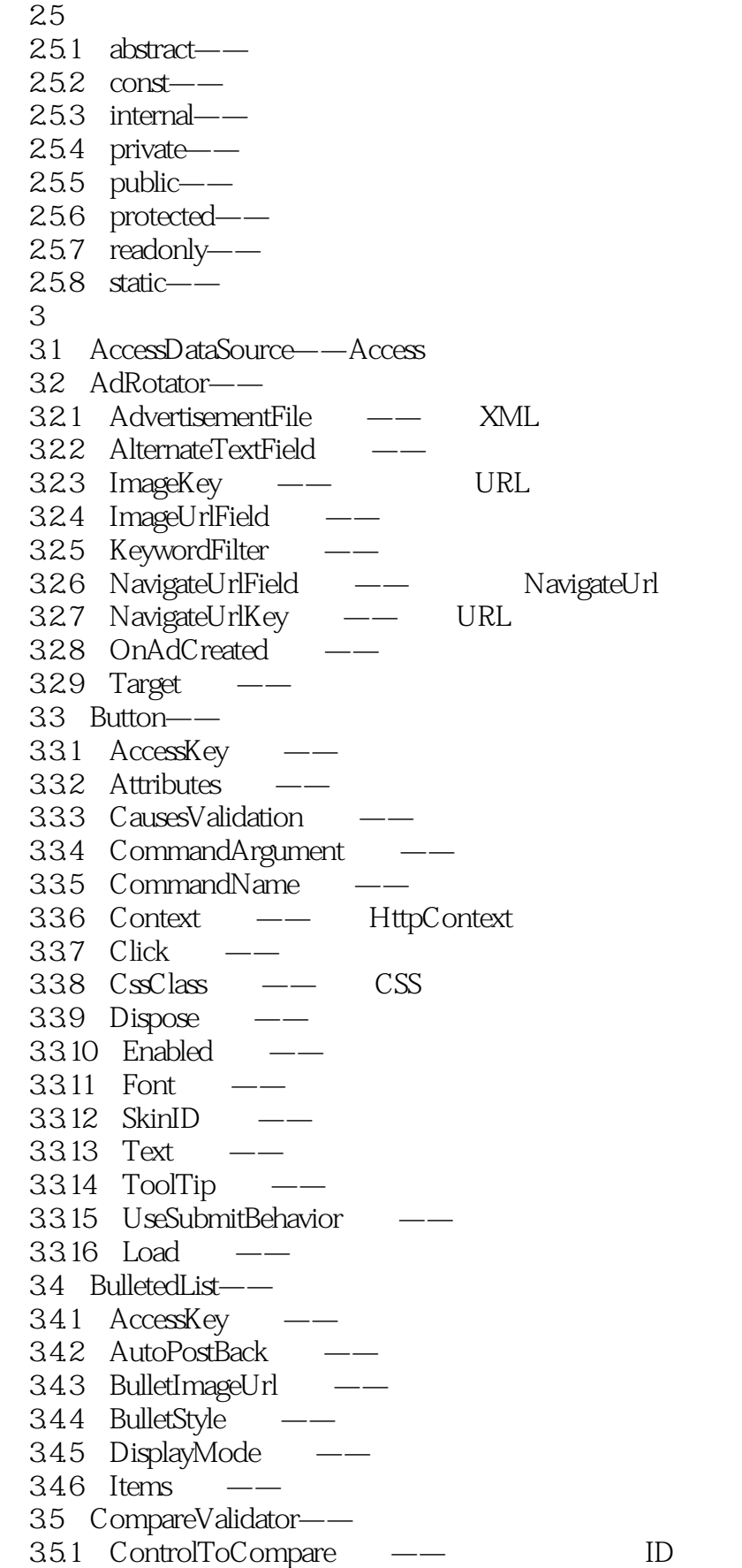

*Page 6*

### <<ASP.NET

35.2 ControlToValidate —— 353 Operator ——  $354$  Type  $--$ 355 ValueToCompare 3.6 CheckBox--36.1 AutoPostBack  $362$  Checked  $---$ 363 InputAttributes —— HTML  $364$  Text  $\qquad$ 365 CheckedChanged —— Checked 3.7 CheckBoxList-3.7.1 AutoPostBack  $37.2$  CssClass  $---$  CSS 37.3 DataSource ——  $37.4$  Enabled ——  $37.5$  Items  $---$ 37.6 SelectedIndexChanged 3.8 Calendar—— 38.1 AddDays —— DateTime 382 Eras —— 383 DayRender —— 384 FirstDayOfWeek —— 385 SelectedDate —— 386 IsLeapYear —— 387 SelectionChanged —— 388 SelectionMode — 389 TodaysDate — 3.8.10 VisibleDate  $39$  DataList—— 39.1 AlternatingItemStyle —— 39.2 AlternatingItemTemplate 3.9.3 CancelCommand —— Cancel<br>3.9.4 DeleteCommand —— Delete 39.4 DeleteCommand —— Delete 39.5 DataKeyField —— 39.6 DataKeys —— 39.7 EditCommand —— Edit 39.8 EditItemIndex —— 39.9 EditItemTemplate ——  $39.10$  FindControl  $-- 39.11$  ItemCommand —— 3.9.12 ItemDataBound ——  $39.13$  Items  $---$ 39.14 ItemTemplate 39.15 RepeatColumns —— 3.9.16 SelectedIndex 39.17 SelectedItem 39.18 SelectedItemTemplate

# <<ASP.NET

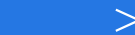

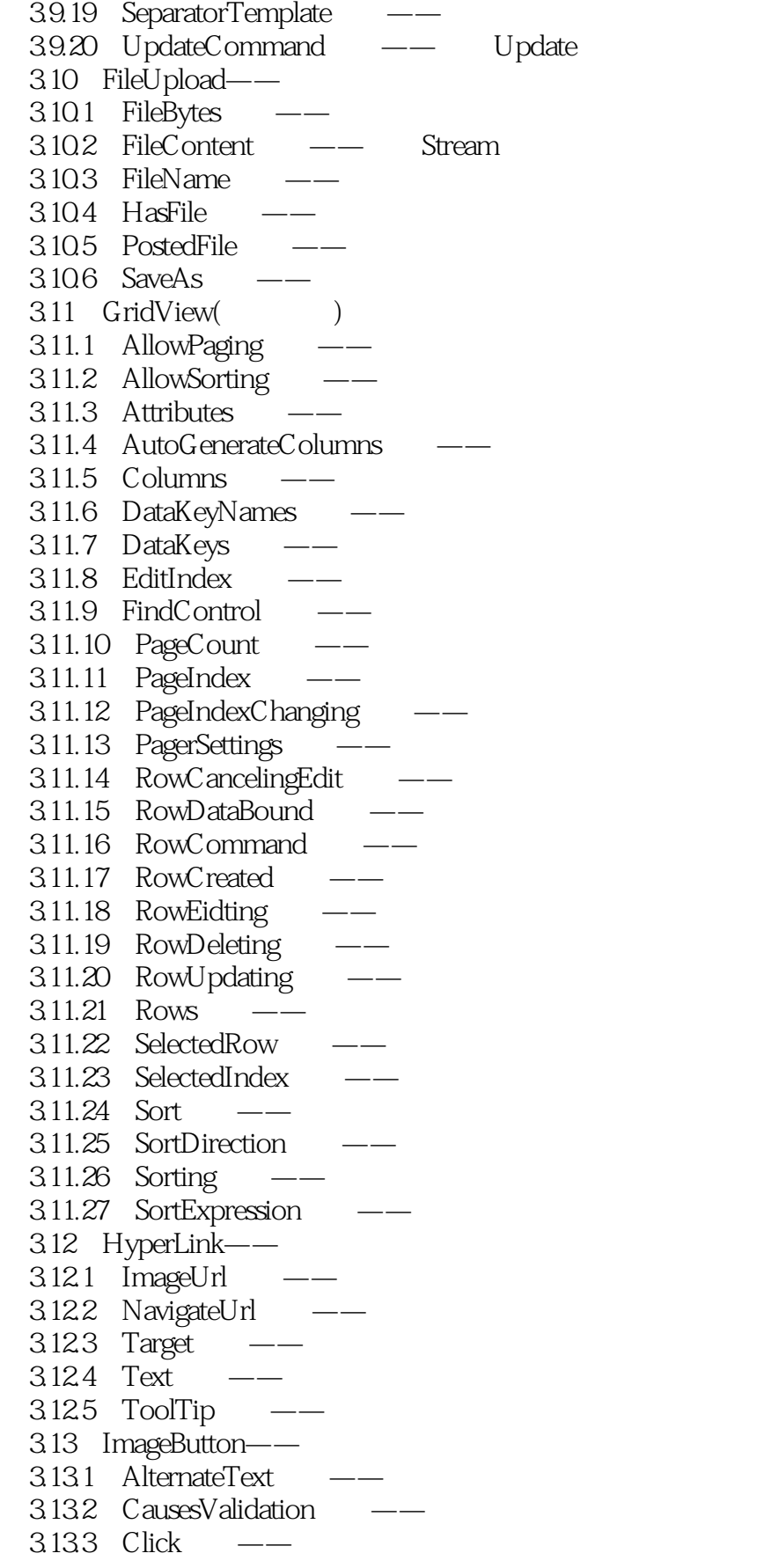

<<ASP.NET

3.13.4 Enabled  $3135$  ImageUrl —— 3.136 OnClientClick 3.13.7 PostBackUrl  $314$  Image—— 3.14.1 AlternateText 3.14.2 ImageAlign  $3143$  ImageUrl 3.14.4 ToolTip 3.15 ImageMap-3.15.1 AlternateText 3.15.2 Click 3.15.3 HotSpotMode —— HotSpot  $3154$  HotSpots —— 3.15.5 ImageAlign 3.15.6 ImageUrl  $3.16$  Label—— 3.16.1 ForeColor 3.16.2 Text  $3.163$  Visible 3.17 LinkButton—— 3.17.1 CausesValidation 3.17.2 Click ——  $3.17.3$  Enabled  $---$ 3.17.4 OnClientClick 3.17.5 PostBackUrl 3.17.6 Text  $318$  ListBox--3.18.1 AutoPostBack 3.18.2 ClearSelection 3.18.3 DataSourceID ——  $3.184$  DataTextField —— 3.185 DataValueField 3.18.6 GetSelectedIndices  $3187$  Items  $-- 3.188$  Rows —— 3.18.9 SelectedIndex 3.18.10 SelectedValue 3.18.11 SelectionMode 3.18.12 SelectedIndexChanged  $3.18.13$  TextChanged  $-- 319$  ListView—— 3.19.1 AlternatingItemTemplate 3.19.2 EditItemTemplate —— 3.19.3 EmptyDataTemplate 3.19.4 EmptyItemTemplate 3.19.5 GroupItemCount

#### <<ASP.NET >>

3.19.6 GroupTemplate 3.19.7 ItemTemplate 3.19.8 ItemDeleting 3.19.9 ItemEditing 3.19.10 ItemInserting 3.19.11 InsertItemPosition 3.19.12 InsertItemTemplate  $3.19.13$  ItemUpdating  $---$ 3.19.14 LayoutTemplate —— 3.20 LinqDataSource——LINQ 3.21 MultiView—— 3.21.1 ActiveViewIndex 3.21.2 ActiveViewChanged  $321.3$  FindControl  $---$ 3.21.4 GetActiveView —— View 3.21.5 SetActiveView  $321.6$  Views  $- 322$  Menu--3.22.1 DisappearAfter 3.22.2 DynamicBottomSeparatorImageUrl 3.22.3 DynamicHorizontalOffset —— 3.22.4 DynamicItemFormatString 3.22.5 DynamicVerticalOffset  $3226$  Items  $---$ 3.22.7 MaximumDynamicDisplayLevels 3.22.8 MenuItemClick —– 3.22.9 Orientation  $322.10$  SelectedItem  $-- 3.22.11$  SelectedValue  $---$ 3.22.12 StaticDisplayLevels —— 3.22.13 StaticEnableDefaultPopOutImage 3.23 ObjectDataSource—— 3.24 Panel—— 3.24.1 BorderStyle 3.24.2 FindControl 3.24.3 GroupingText —— 3.24.4 HorizontalAlign  $3.24.5$  ScrollBars — 3.24.6 Visible 3.25 RadioButton—— 3.25.1 CausesValidation  $3252$  Checked  $---$ 3.25.3 CheckedChanged 3.25.4 GroupName  $3255$  TextAlign — 3.26 RadioButtonList-3.26.1 Attributes

<<ASP.NET >>

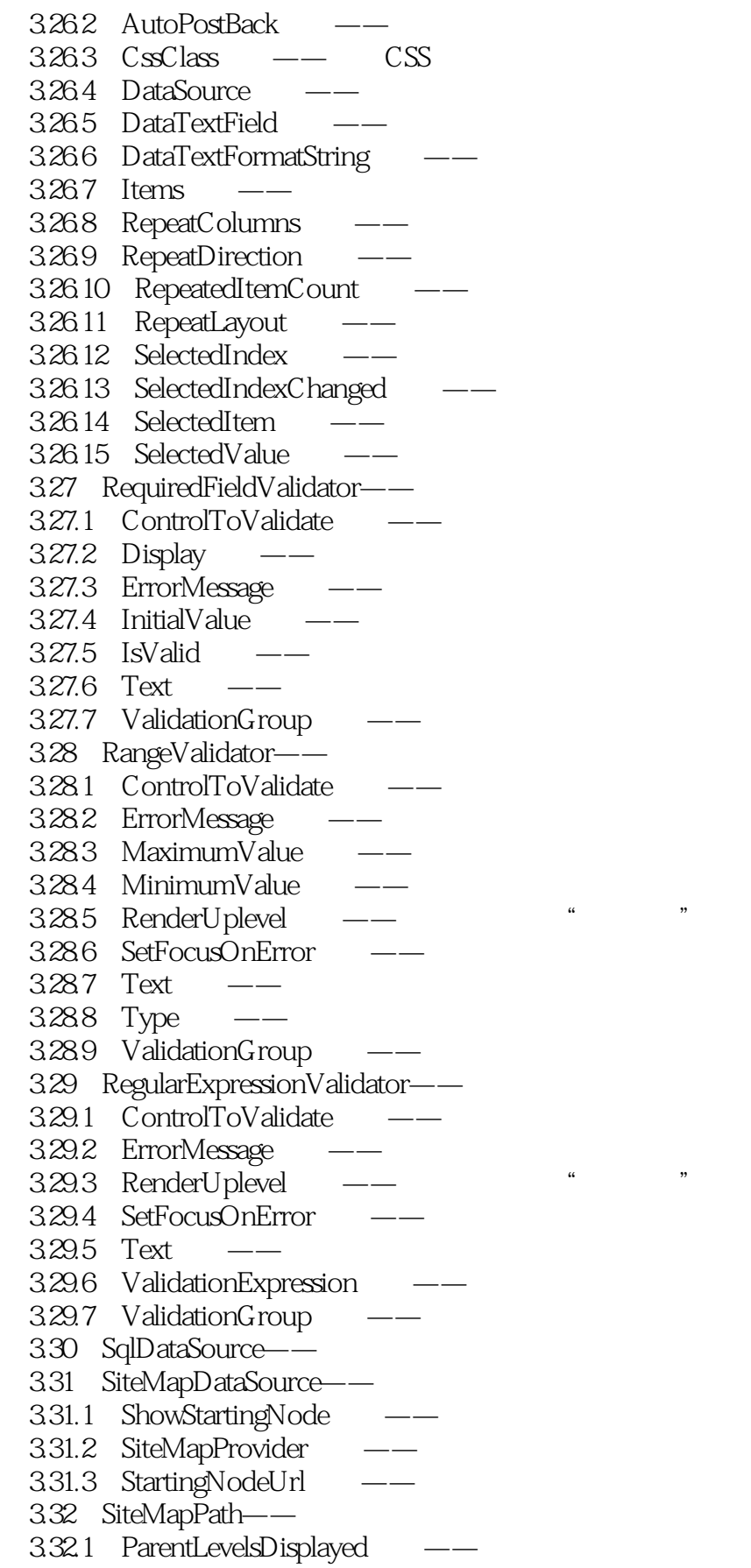

 $\overline{a}$  and  $\overline{a}$  render  $\overline{a}$ 

3.29.3 RenderUplevel属性——指示是否支持"上一级"呈现

### <<ASP.NET >>

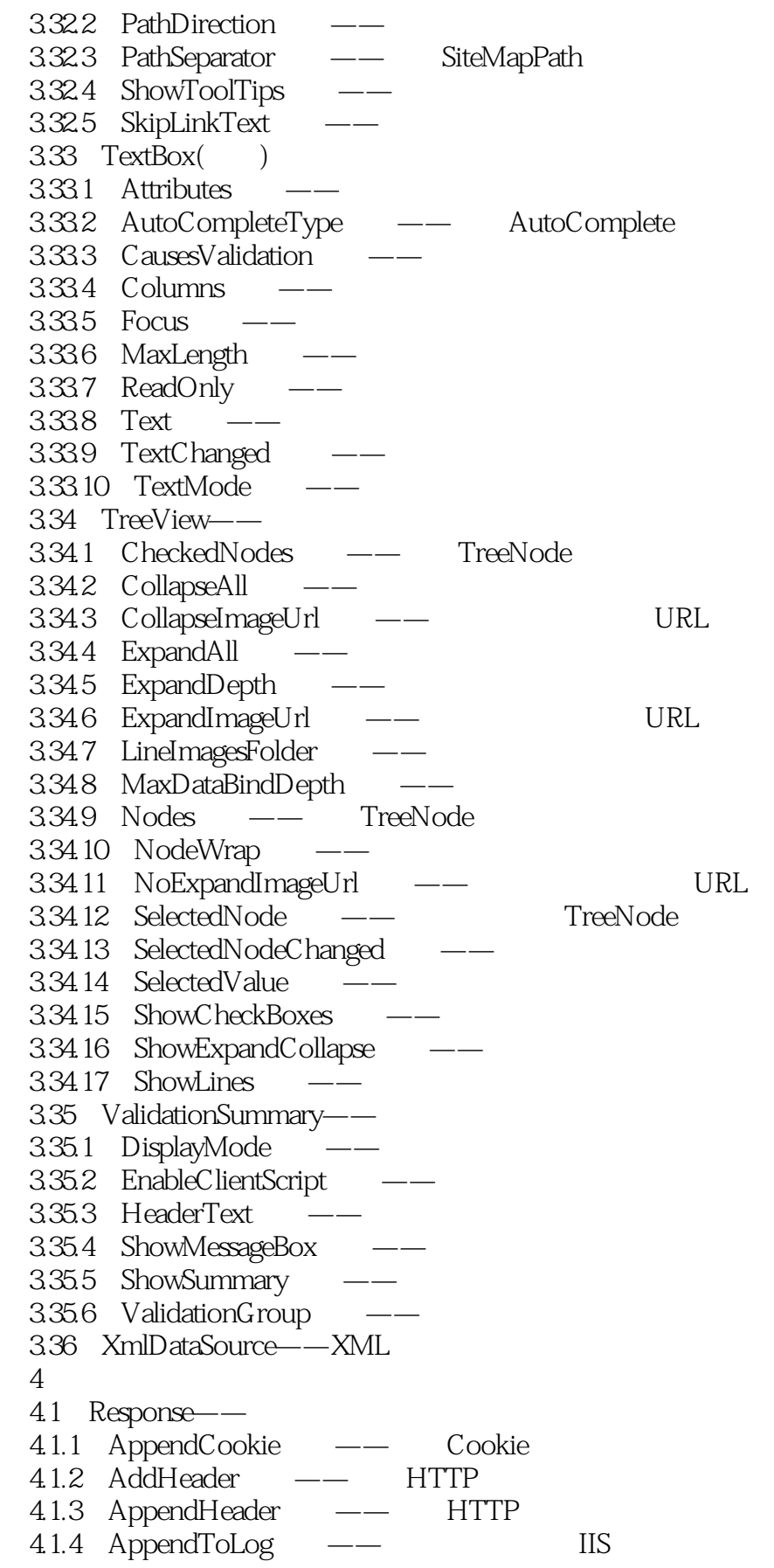

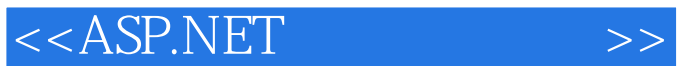

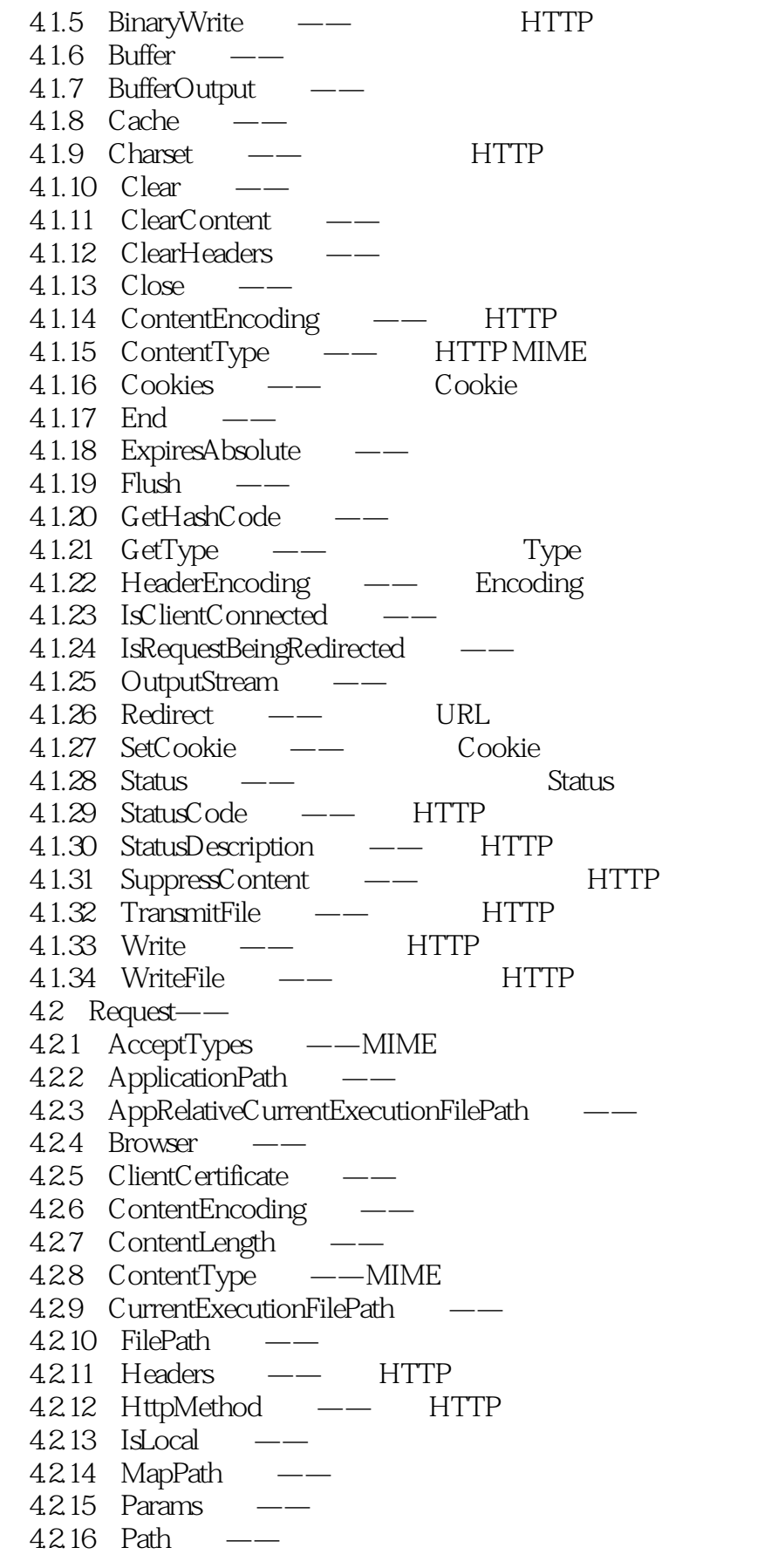

### <<ASP.NET >>

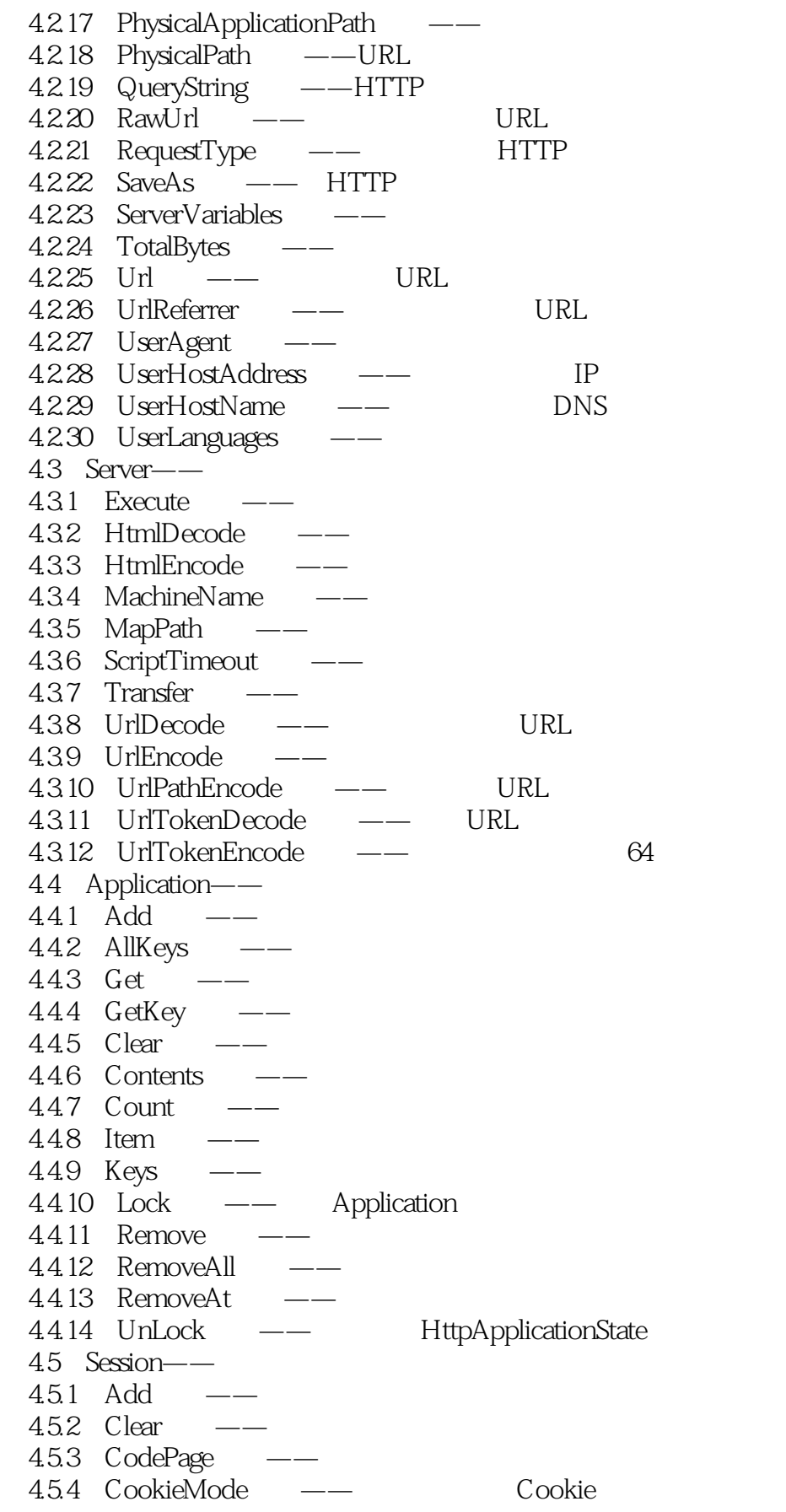

 $\overline{\phantom{a}}$ , tushu007.com

<<ASP.NET

 $455$  CopyTo  $- 456$  Count  $-$ 4.5.7 IsNewSession 4.5.8 IsReadOnly  $459$  Item ——  $4.510$  Mode  $4.5.11$  Remove 4.5.12 RemoveAll ——  $45.13$  RemoveAt —— 4.5.14 Timeout  $5<sub>5</sub>$  $51$  Access  $5.1.1$  Cancel  $-- 51.2$  Close  $---$ 5.1.3 CommandText ——SQL 5.1.4 CommandTimeout ——  $5.1.5$  CommandType  $---$ 5.1.6 Connection ——  $5.1.7$  ConnectionString —— 5.1.8 DeleteCommand 5.1.9 ExecuteNonQuery —— SQL 5.1.10 ExecuteReader —— SQL 5.1.11 ExecuteScalar  $51.12$  FieldCount ——  $51.13$  Fill  $- 51.14$  HasRows —— OleDbDataReader<br> $51.15$  IsClosed ——  $51.15$  IsClosed  $51.16$  NextResult —— 5.1.17 OleDbCommand —— SQL 5.1.18 OleDbConnection —— 5.1.19 OleDbDataAdapter —— 5.1.20 OleDbDataReader ——  $5.1.21$  Open —— 5.1.22 Parameters  $51.23$  Read  $--$ 5.1.24 RecordsAffected —— 5.1.25 SelectCommand  $51.26$  State  $---$ 5.1.27 UpdateCommand —— 5.2 SQL Server 5.2.1 BeginExecuteNonQuery —— 5.2.2 Cancel —— SqlCommand 5.2.3 BeginExecuteReader —— 5.2.4 BeginTransaction 5.2.5 ChangeDatabase 5.2.6 ClearAllPools 5.2.7 ClearPool —

 $<<$ ASP.NET $>>$ 

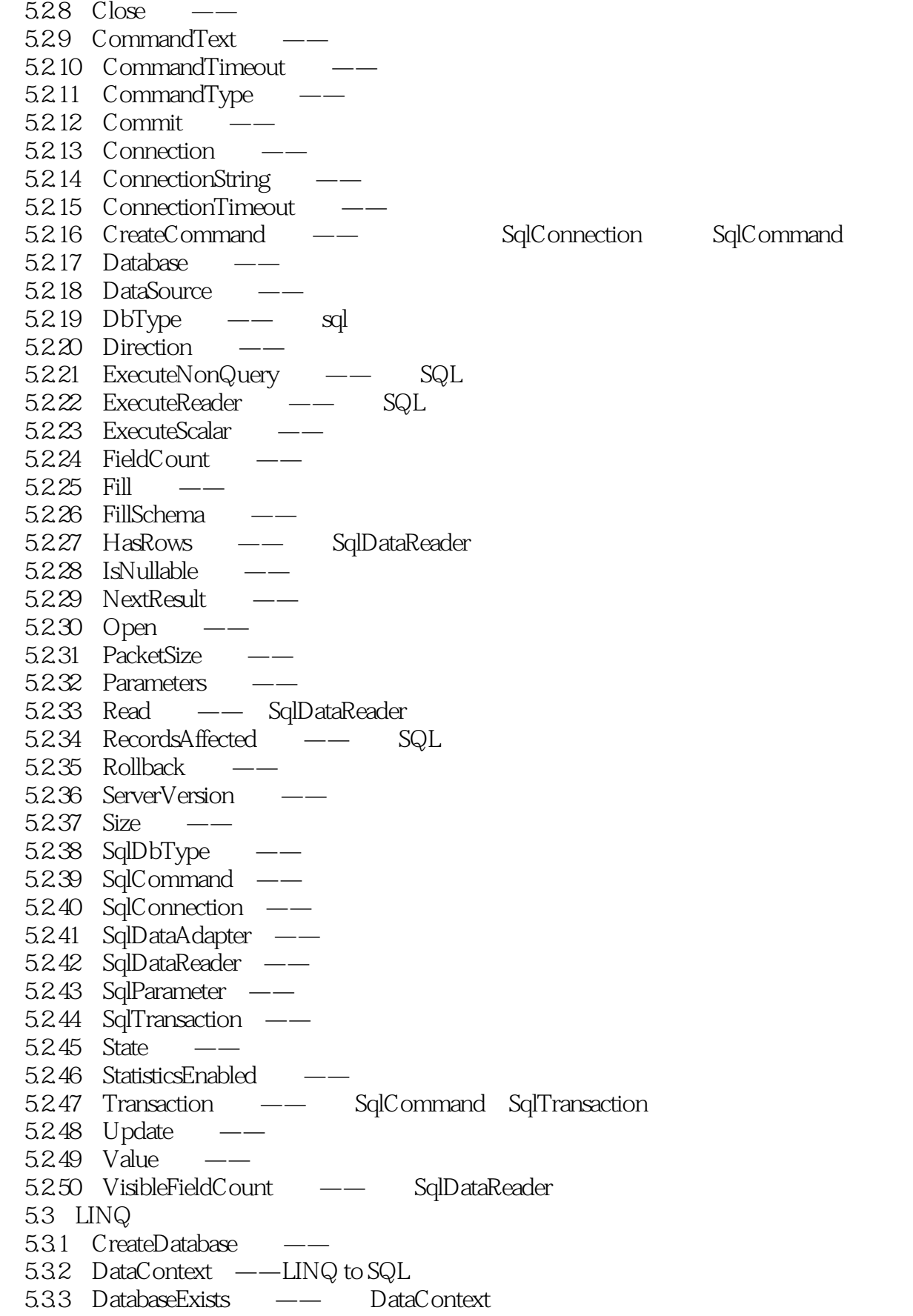

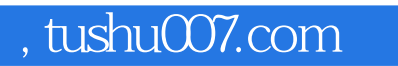

### $<<$ ASP.NET $>>$

附录——字母索引

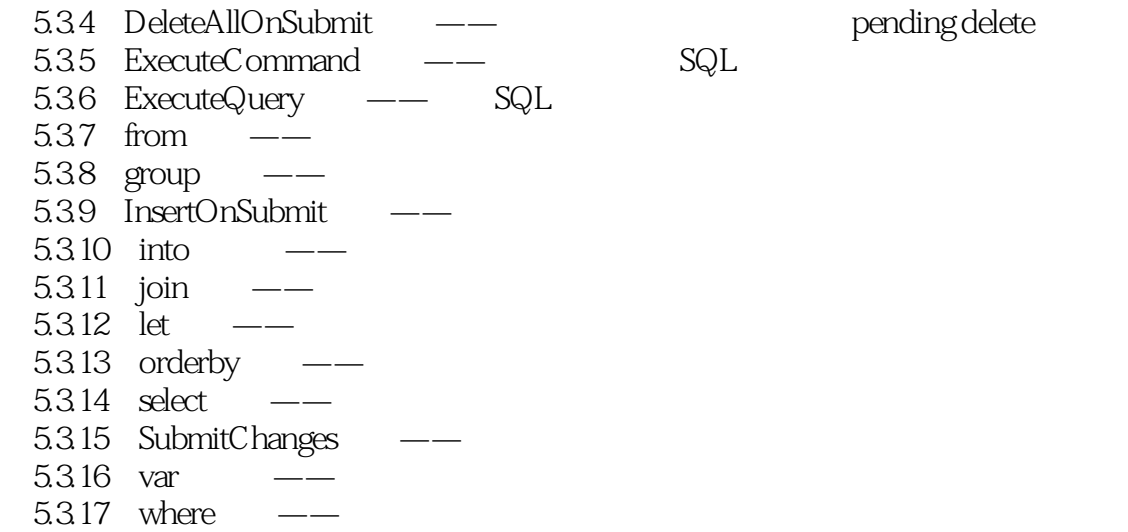

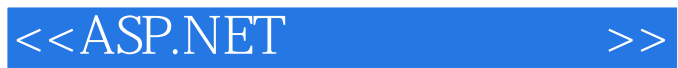

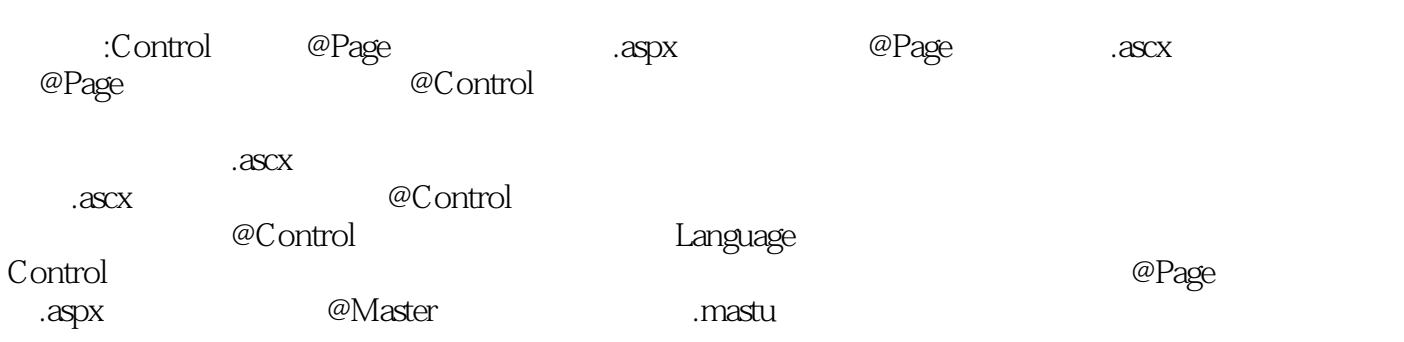

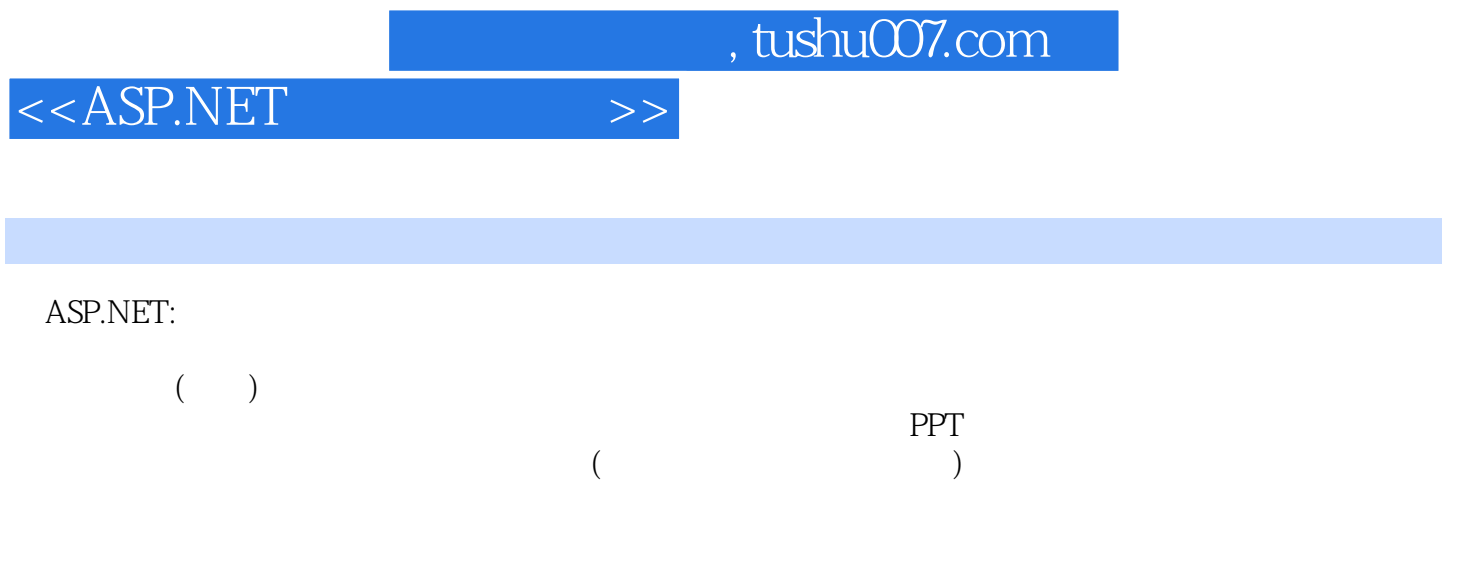

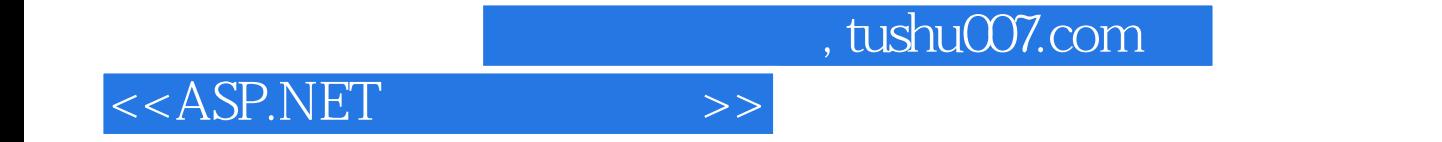

本站所提供下载的PDF图书仅提供预览和简介,请支持正版图书。

更多资源请访问:http://www.tushu007.com